USDT充值是指将USDT这种数字货币充值到数字货币交易平台(如Bitget)的操 作。用户可以通过将USDT转入其在Bitget平台上的账户,从而可以使用这些USDT 进行数字货币交易。

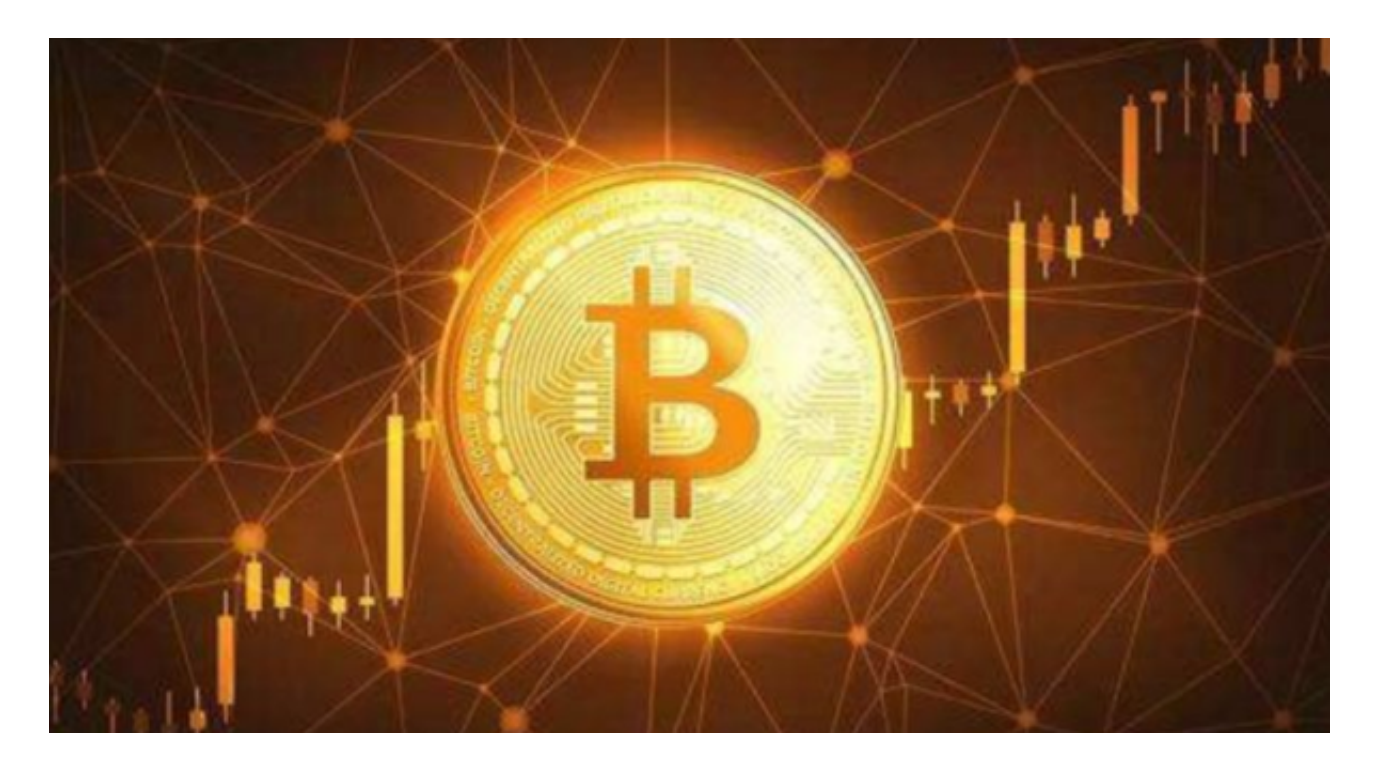

 USDT是由美国Tether公司推出的一种将加密货币,中文叫做泰达币,进行购买时 可以电汇美元至Tether公司银行帐户购买,或通过交易所换取泰达币,赎回美元时 反向操作即可。USDT与稳定价值货币美元挂钩且保存在外汇储备账户,获得法定 货币支持的虚拟货币。Tether公司网站宣称严格遵守1:1的准备金保证,即每发行 1枚USDT代币,其银行帐户都会有1美元的资金保障。该种方式可以有效的防止加 密货币出现价格大幅波动。

 泰达币具有的特点包括稳定、透明的、区块链技术、安全等,其中Tether的区块 链技术在满足国际合规标准和法规的同时,提供了世界级的安全保障。同时Tether 是目前最广泛的数字法定货币。

 充值很简单,USDT公司称投资者可以通过SWIFT电汇美元至Tether公司的银行帐 户, 或通过Bitfinex交易所换取USDT。如果你获利颇丰, 想要提现, 可以先把手中 的币兑换为USDT,然后通过Tether公司或其它平台,兑换为美元。这里你可以发 现,如果你完成USDT公司的认证,在其它不需要认证的币币交易平台就可以直接 进行交易了,不需要再次认证其它平台。

不过提现流程也不是那么容易,你可以通过Tether公司,把手中的USDT还给Tet

her公司、Tether公司销毁收到的USDT,发放等值的美元给用户。需要提醒的是, 不管是通过电汇美元至Tether公司提供的银行帐户以购买USDT, 还是将USDT换回 成美元,都是需要完成账户验证的。据了解Tether的KYC比较难通过,兑换手续费 约为5%。

 在Bitget平台APP上购买和出售SHIB(Shiba Inu)或其他加密货币通常需要以下步骤:

1.下载并安装Bitget平台的APP,并进行账户注册和登录。

2.在APP上进行实名认证和安全设置,确保账户的安全性。

3.在APP上找到购买和出售SHIB的交易对,通常是SHIB/USDT或SHIB/BTC等。

4.选择购买或出售SHIB,并输入交易数量和价格,确认交易。

5.完成交易后,所购买或出售的SHIB将出现在您的账户余额中。

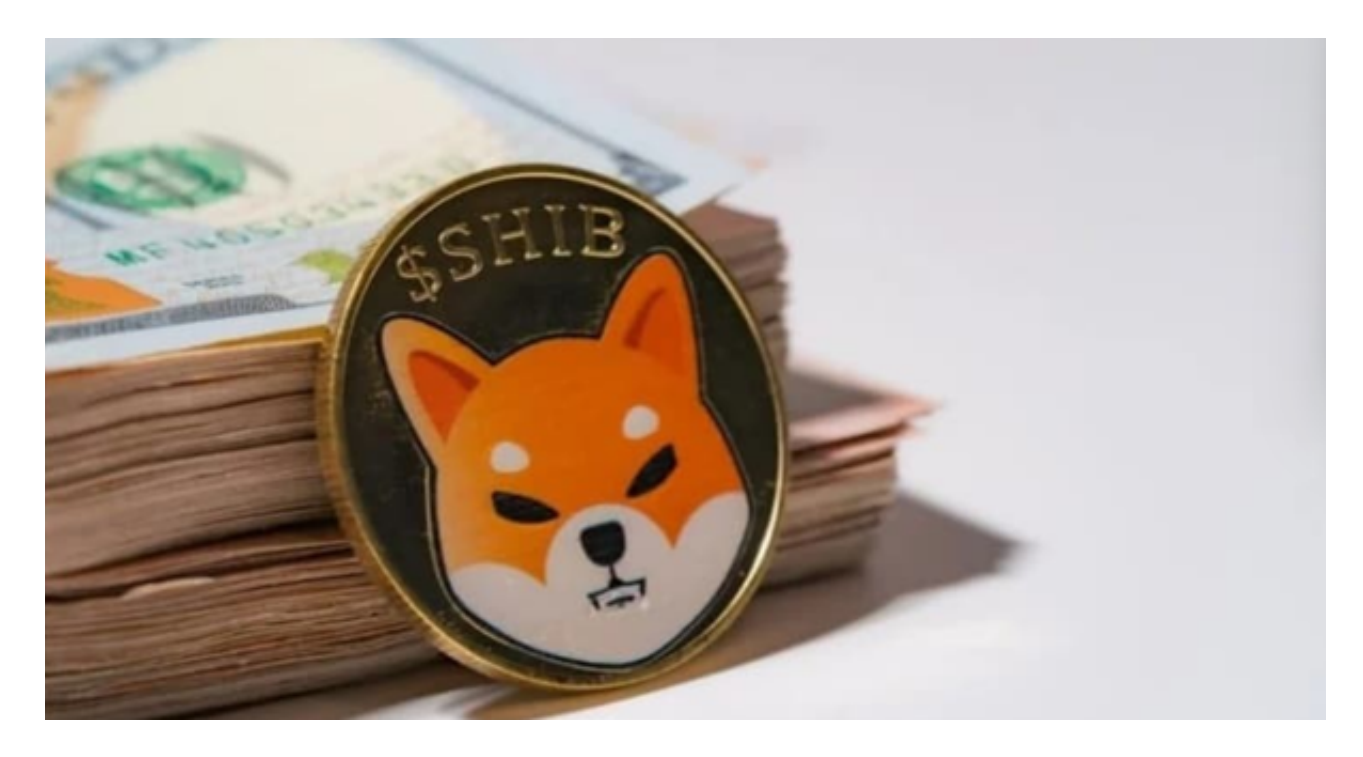

 值得一提的是,虚拟货币在国内不被允许交易,不受法律的保护,因为虚拟货币 不是货币当局发行,不具有法偿性和强制性等货币属性,并不是真正意义上的货币 ,不具有与货币等同的法律地位,不过虚拟货币的价格可以通过相关的网站进行关 注。